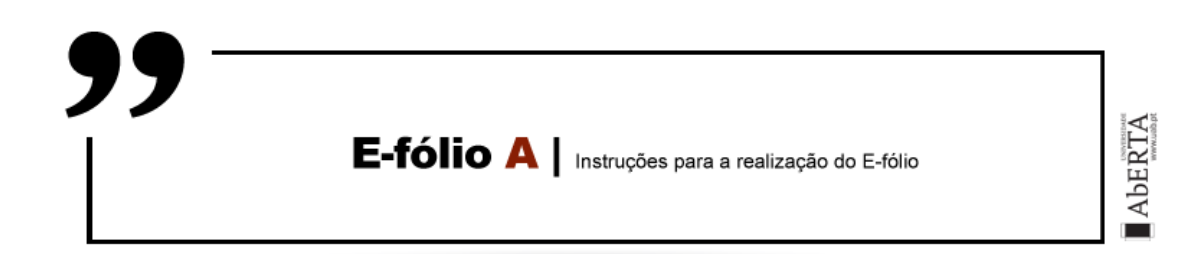

# ARQUITETURA DE COMPUTADORES | 21010 | 2021/2022

## **Alínea A (1 valor)**

Pretende-se uma implementação em Digital Works do sistema digital TD105F que utilize o menor hardware possível, que receba 4 variáveis de entrada, e produza uma só saída, de acordo com a tabela seguinte:

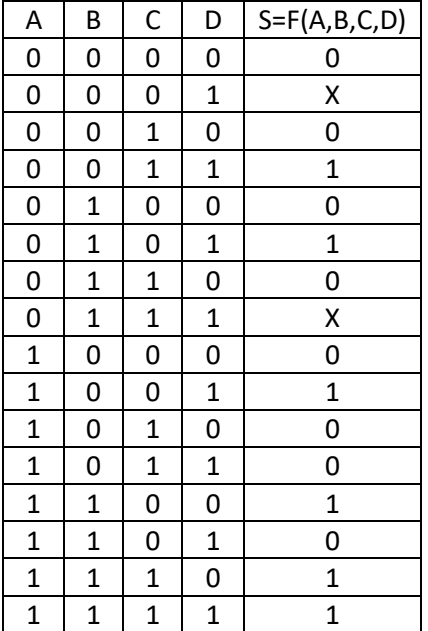

**Entradas**: A, B, C, D

#### **Saída**: S

# **Alínea B (1 valor)**

O sistema TD105F funcionou, mas chegou-se à conclusão de que é necessária uma quinta entrada E, para permitir inverter o valor do sistema: se E é 0, o resultado deve ser F(A,B,C,D), mantendo-se em relação à alínea A; se E é 1, o resultado deve ser o complemento da alínea A. Pode utilizar um multiplexador. A este novo sistema atribuiu-se o nome TD105G.

**Entradas**: A, B, C, D, E

**Saída**: S

# **Alínea C (1 valor)**

Após diversas utilizações do TD105F e TD105G, verificou-se que seria útil ter um contador de quantas vezes a saída do sistema passou de 0 para 1, o sistema CNT99. Esse contador terá de ser apresentado em base decimal, e ter um valor máximo de 99. Chegando a este valor, o contador deve voltar a 0. Deverá ter um pin de saída C(out) para permitir ligar iterativamente a um outro componente igual para contagens até 9999. Tem também que existir um pin de reset do contador.

#### **Entradas**: S

**Saída**: C(out), contador até 99

# **Alínea D (1 valor)**

O sistema TD105G foi testado e está completamente dentro do pretendido. Quer-se agora um outro sistema, o BK200X, que tem uma só entrada F, e tem 5 saídas que devem ser ligadas às entradas do TD105G. Para tal, deve implementar um circuito sequencial síncrono que respeite o seguinte diagrama de estados.

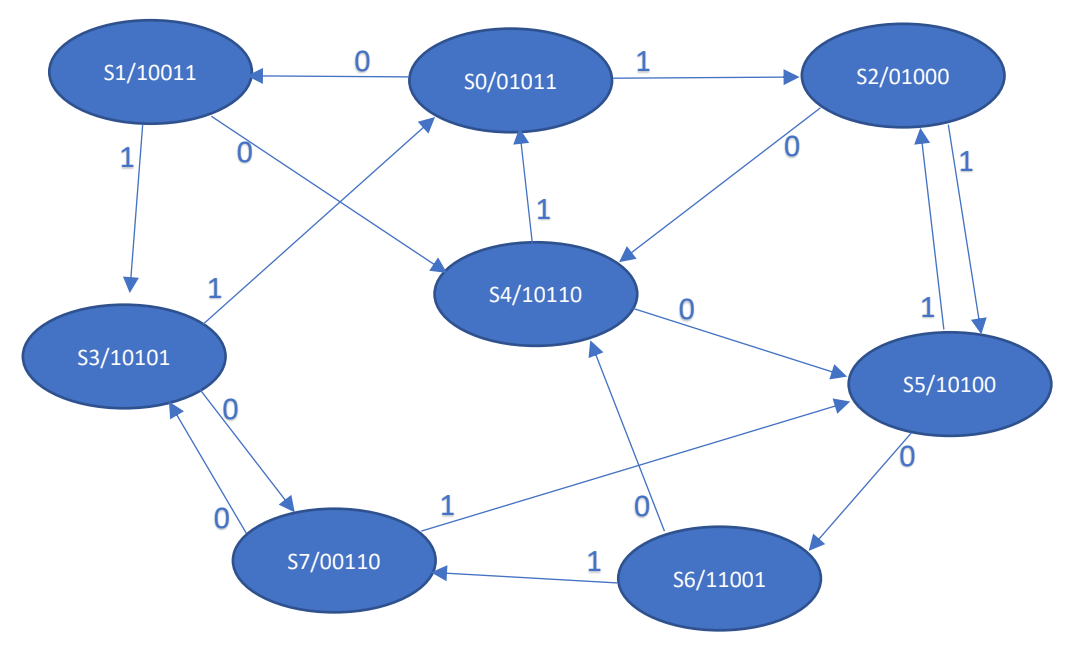

**Entradas**: F

**Saídas**: A, B, C, D, E

**NOTA: Crie de raiz todos os circuitos, usando os componentes digitais constantes da barra do Digital Works. Não utilize circuitos já feitos, exceto os realizados durante as atividades formativas, e não partilhados com terceiros.**

**BOM TRABALHO!**

#### **Regras a observar no desenho de circuitos:**

Linhas conectoras sempre na horizontal e vertical e nunca na diagonal ou curvas.

Preferencialmente as entradas deverão aparecer no cimo ou lado esquerdo de cada componente, enquanto as saídas devem ser colocadas no fundo ou no lado direito dos componentes.

### **Regras para entrega do e-fólio A:**

**Forma de entrega:** 

Um ficheiro zipado com o nome correspondente ao número de aluno.

**O ficheiro zipado deverá conter:**

- Relatório em formato pdf de até 5 páginas A4, com todos os cálculos e todas as opções tomadas na construção do projecto, e

- um ficheiro de Digital Works para as alíneas de a) a d), cujo nome seja o número de aluno mais a letra da alínea (ex: 999999c.dwm). As macros utilizadas são incluídas dentro do ficheiro .dwm que as utilizem. As alíneas devem ser também macros, e ser feito um ficheiro que teste todas as alíneas, com número de aluno sem letra (ex: 999999.dwm).

**Não são aceites entregas fora da plataforma Moodle.**

# **Avaliação**

**Cotação:** um valor por alínea

# **Critérios de Correcção:**

Funcionalidade: 50%

Modularidade da Solução (utilização de macros): 10%

Simplicidade da Solução: 10%

Apresentação dos circuitos: 10%

Relatório (Legibilidade e Justificação dos Resultados e das Opções): 20%

## **Descontos:**

Trabalhos entregues que não estejam em conformidade com as regras de entrega do e-fólio A: até 10%

Trabalhos entregues sem utilização do Digital Works: 50%

Detecção de fraude (total ou parcial): 100%

Trabalhos entregues após a data limite: 10% (o recurso de entrega estará aberto até ao início da manhã do dia seguinte, no entanto entregas após a data/hora estabelecida no PUC, têm desconto na nota).